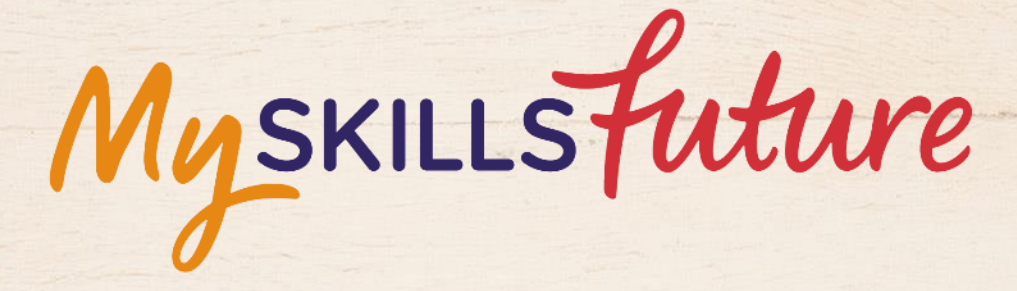

<span id="page-0-0"></span>XXX

**User Guide on 'Know Yourself' (Pre-University)**

SKILLS future SG WORKING

Copyright © 2017 Ministry of Education, Singapore. All rights reserved.

An initiative of:<br>SKILLS future

Page **1** of **19** [Return to Top](#page-0-0)

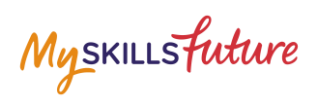

#### **TABLE OF CONTENTS**

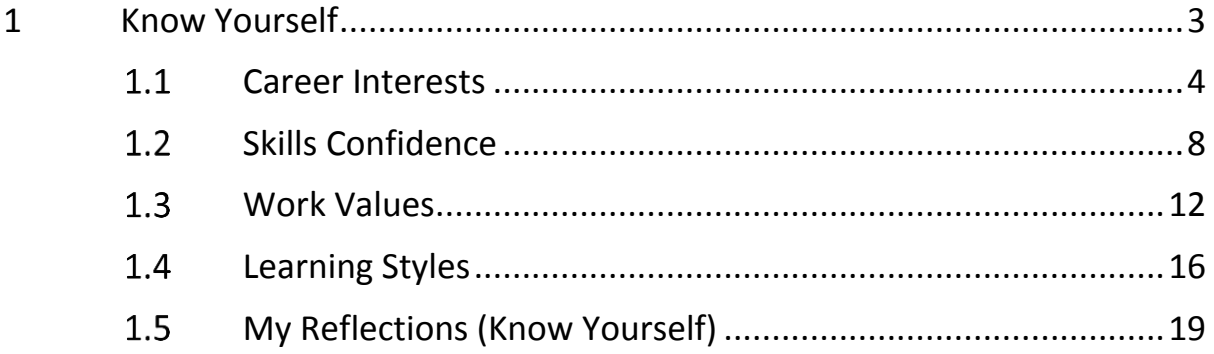

Myskillsfuture

# <span id="page-2-0"></span>**1 KNOW YOURSELF**

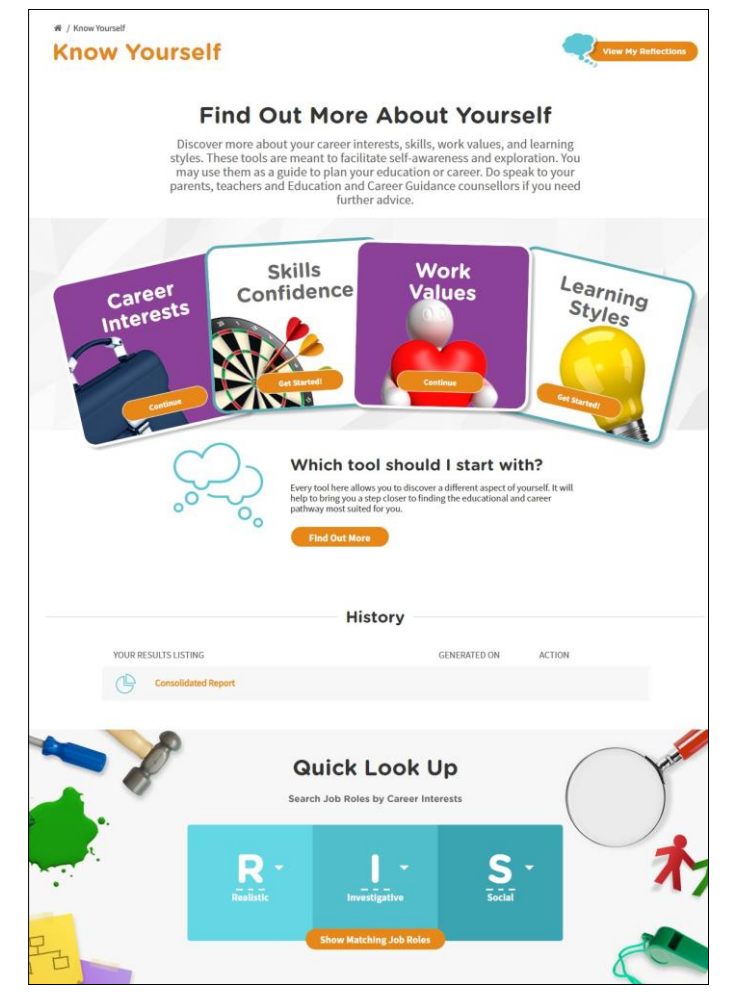

**Figure 1-1: Know Yourself (After Login)**

The Know Yourself section helps you discover more about your Career Interests, Skills Confidence, Work Values and Learning Styles through these 4 tools:

- Career Interests Find your Holland Personality type related to career interests
- Skills Confidence Find your Holland Personality type related to your confidence in skills
- Work Values Find your work values and the types of work you will find satisfying and rewarding
- Learning Styles Find out your learning styles based on a rank-ordered profile of the styles

# Myskillsfuture

# <span id="page-3-0"></span>**CAREER INTERESTS**

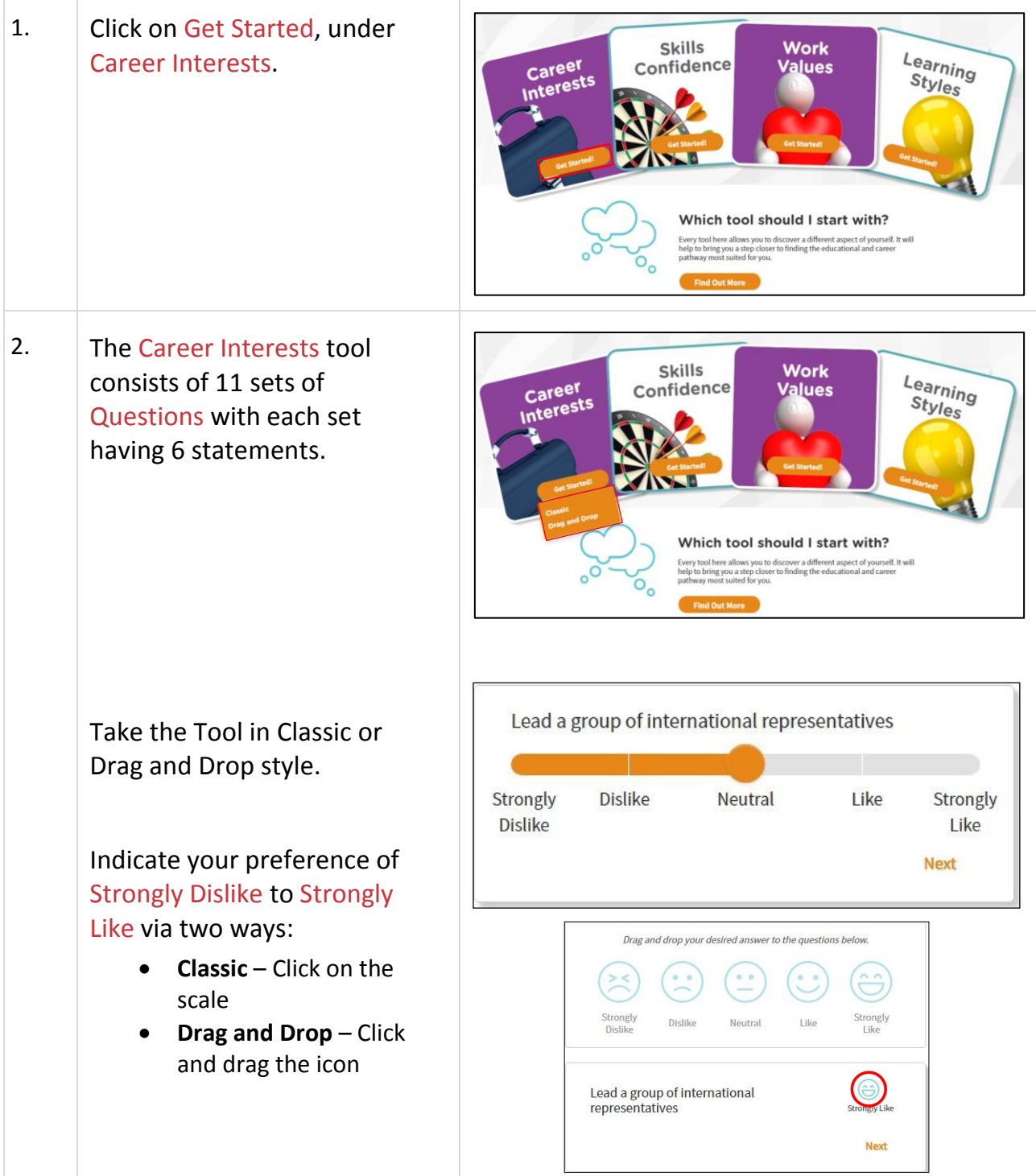

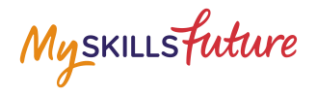

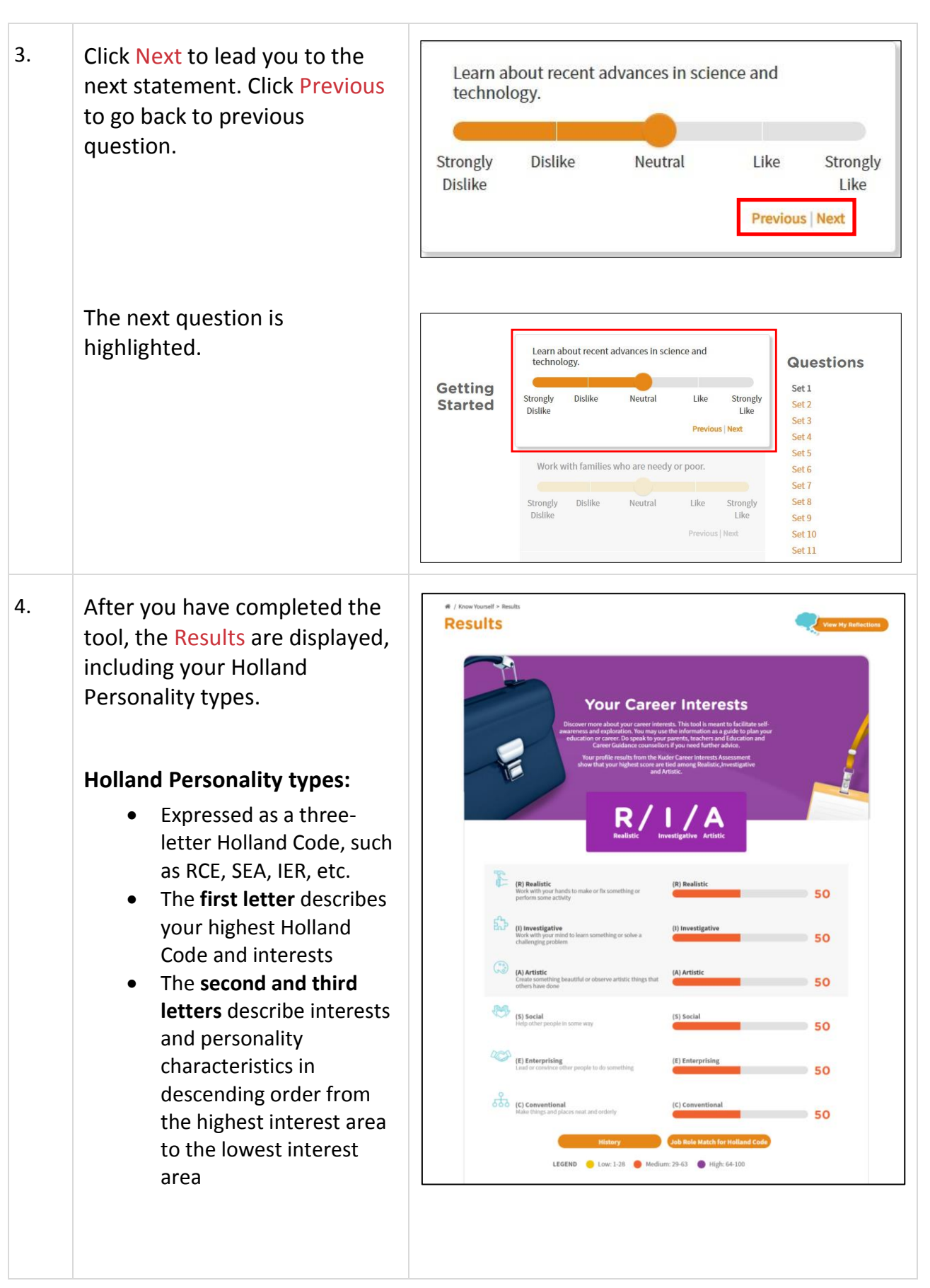

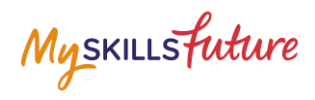

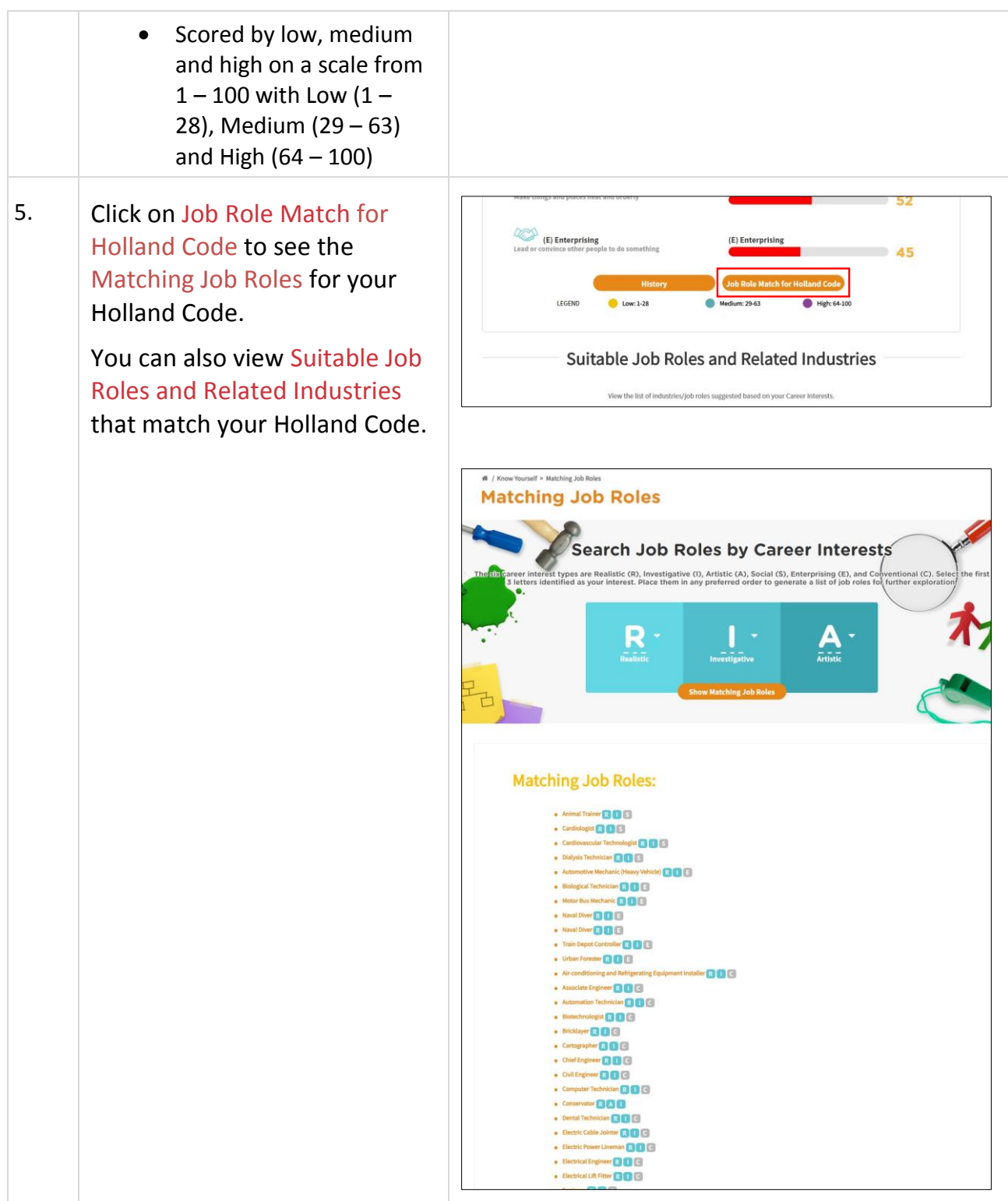

Myskillsfuture

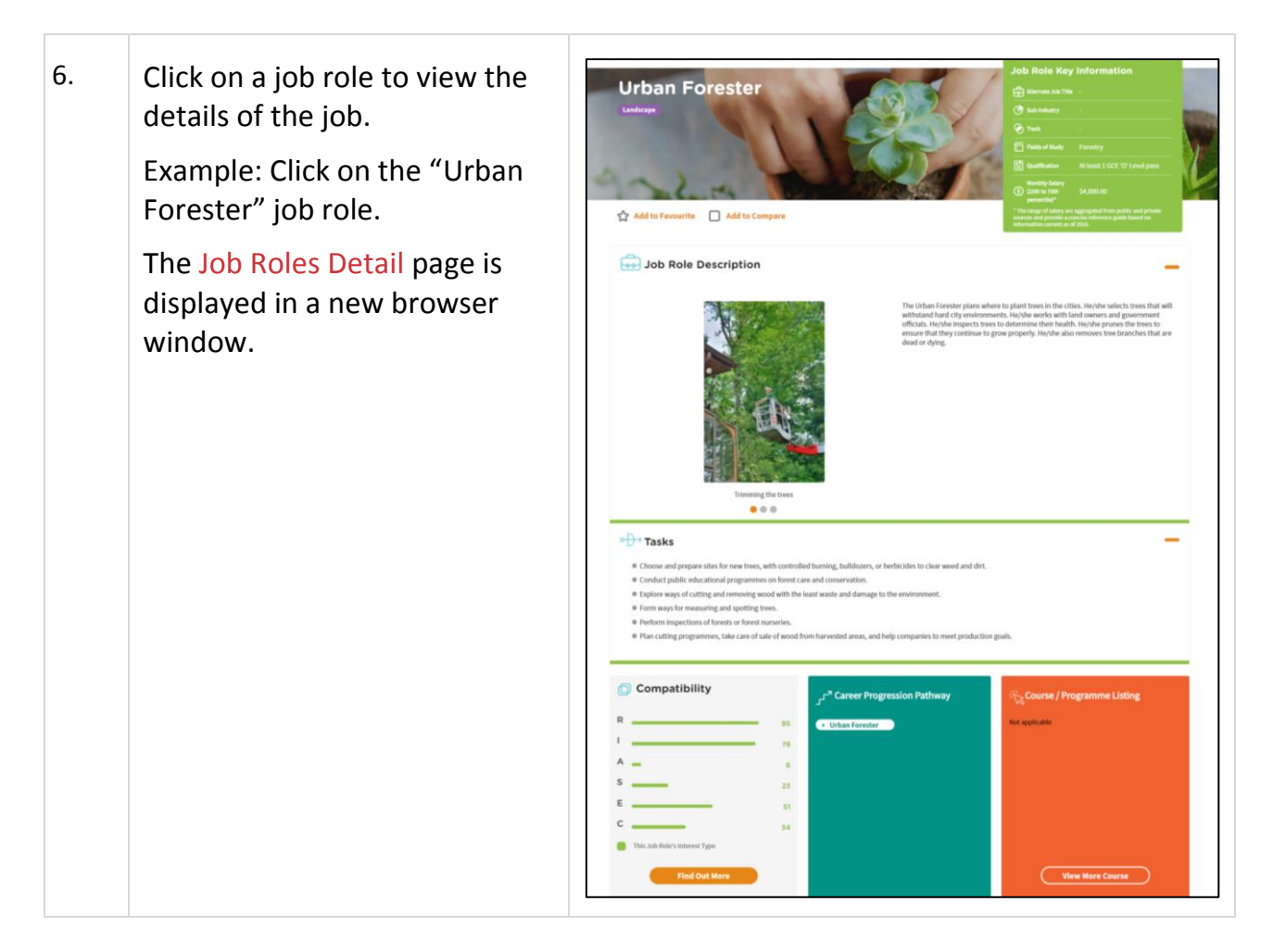

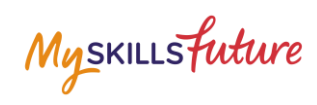

# <span id="page-7-0"></span>**1.2 SKILLS CONFIDENCE**

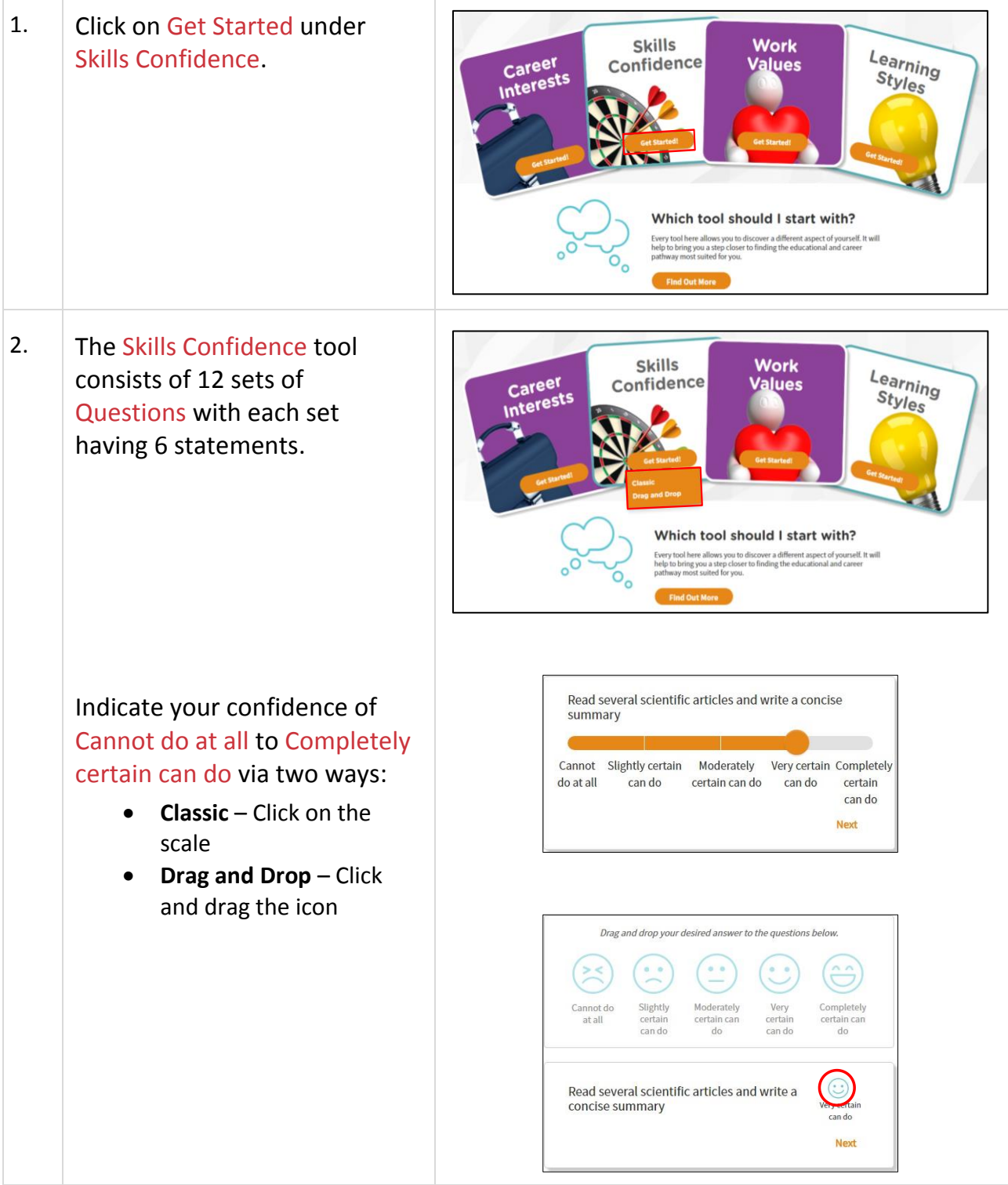

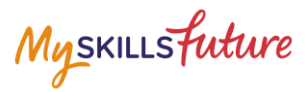

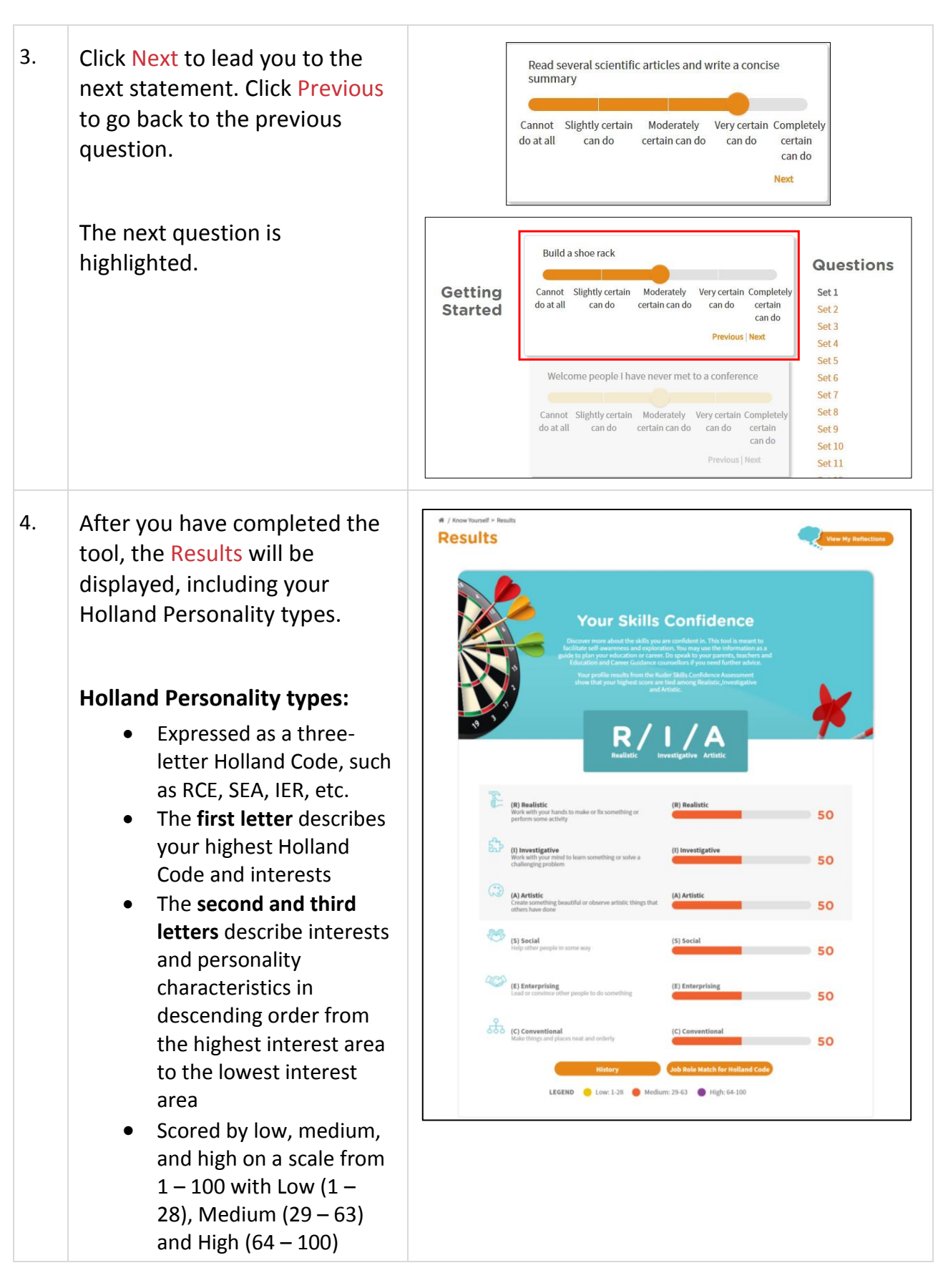

Myskillsfuture

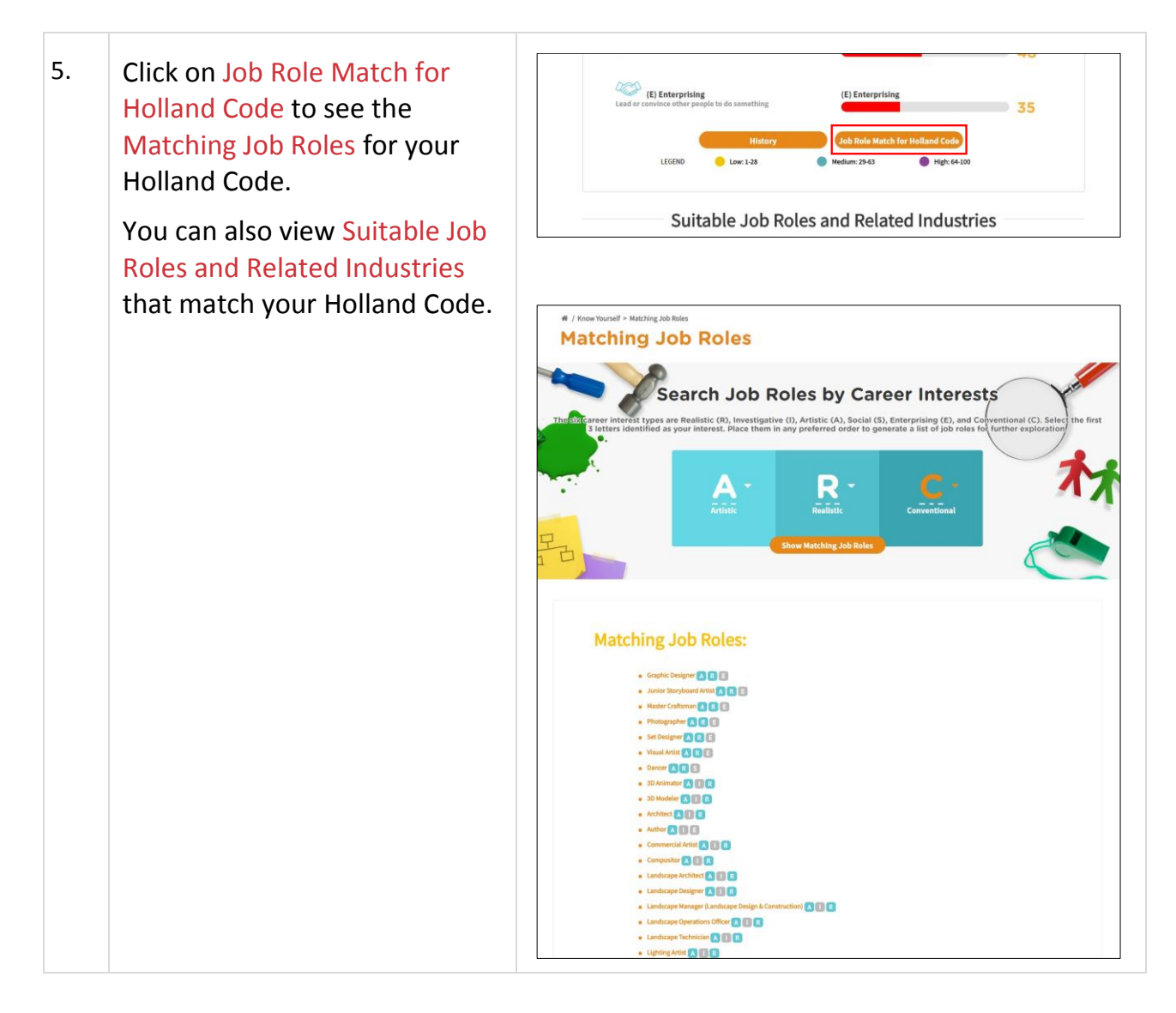

Myskillsfuture

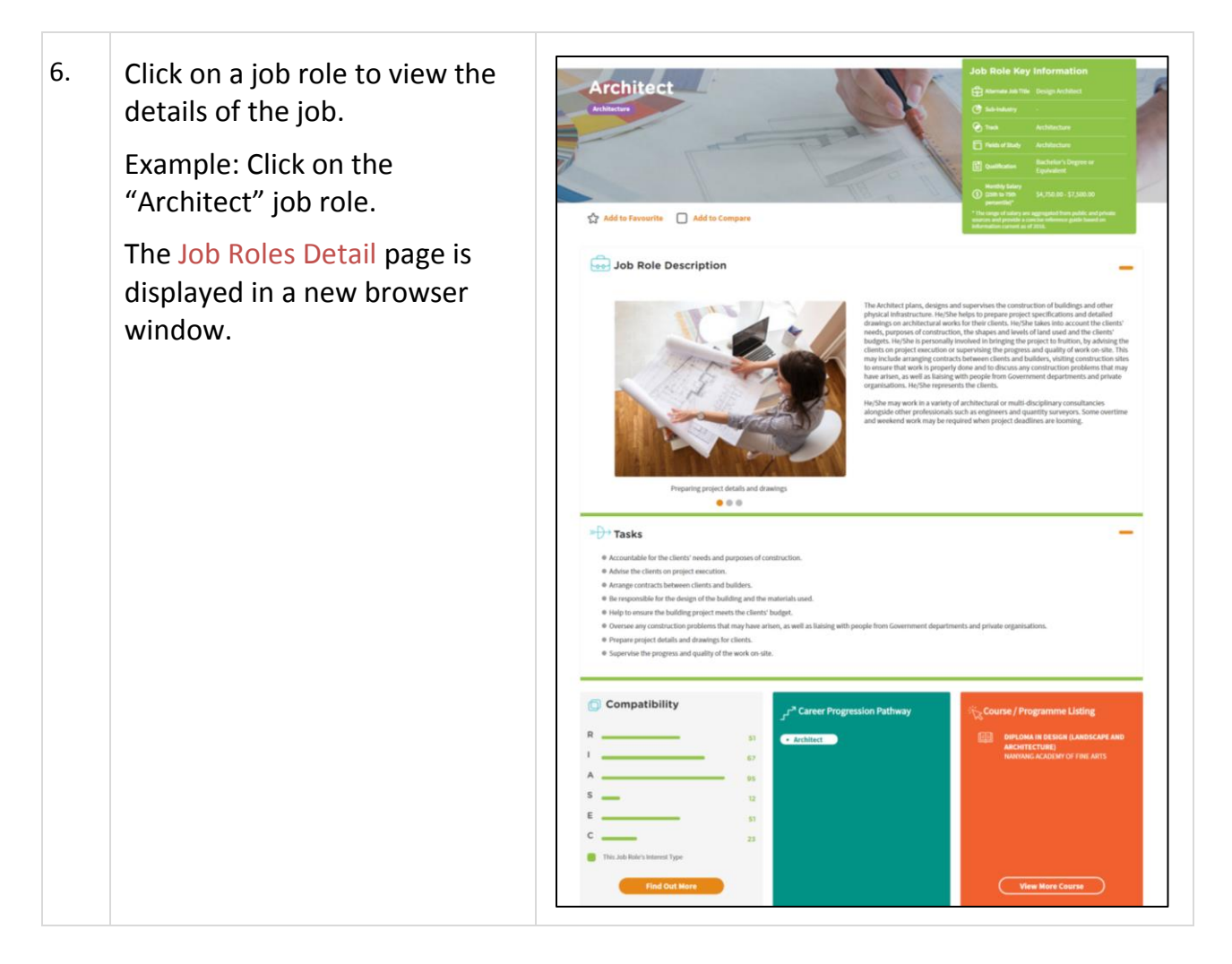

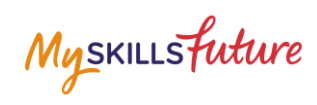

# <span id="page-11-0"></span>**WORK VALUES**

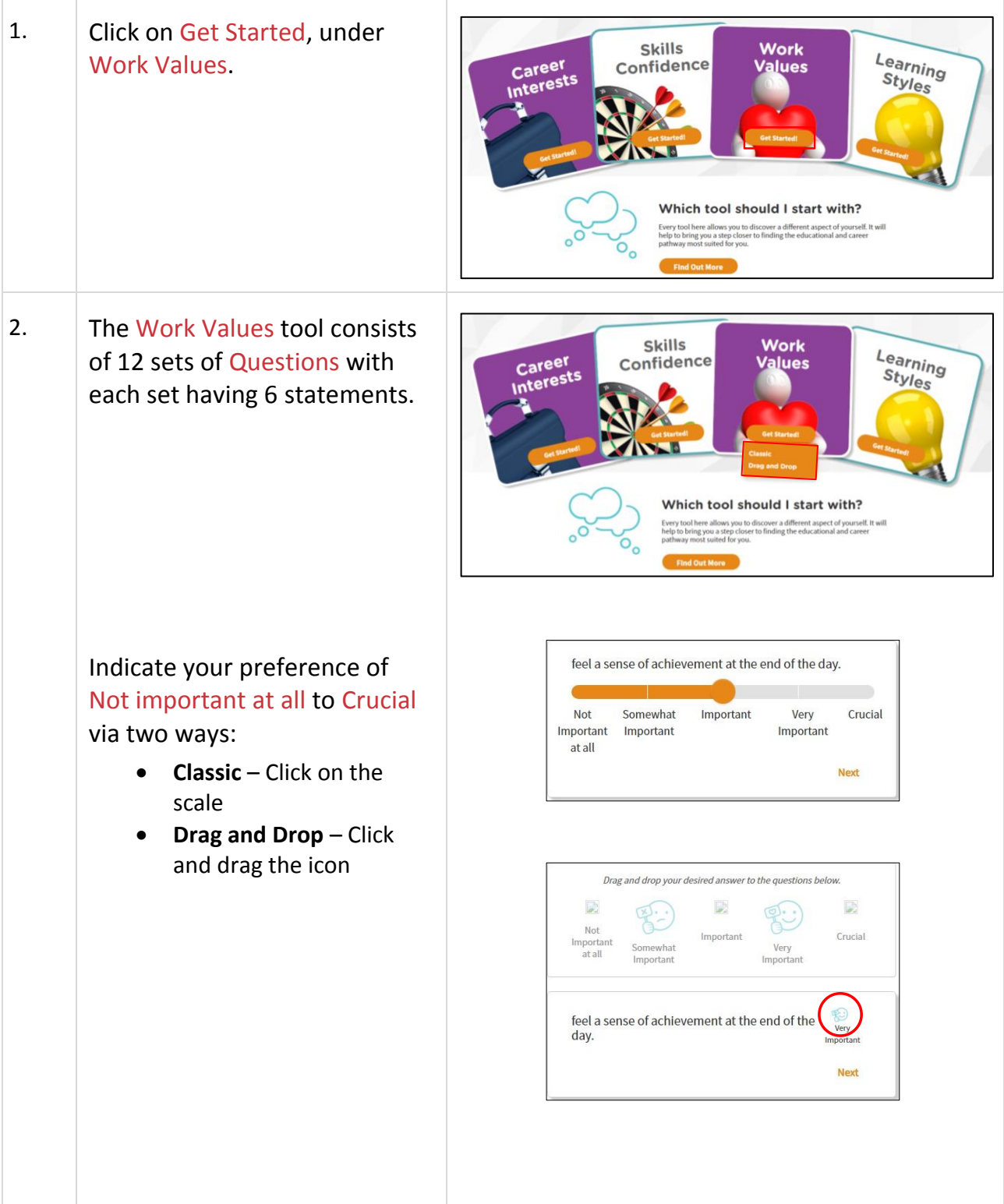

Page 12 of 19 **[Return to Top](#page-0-0)** 

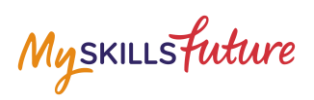

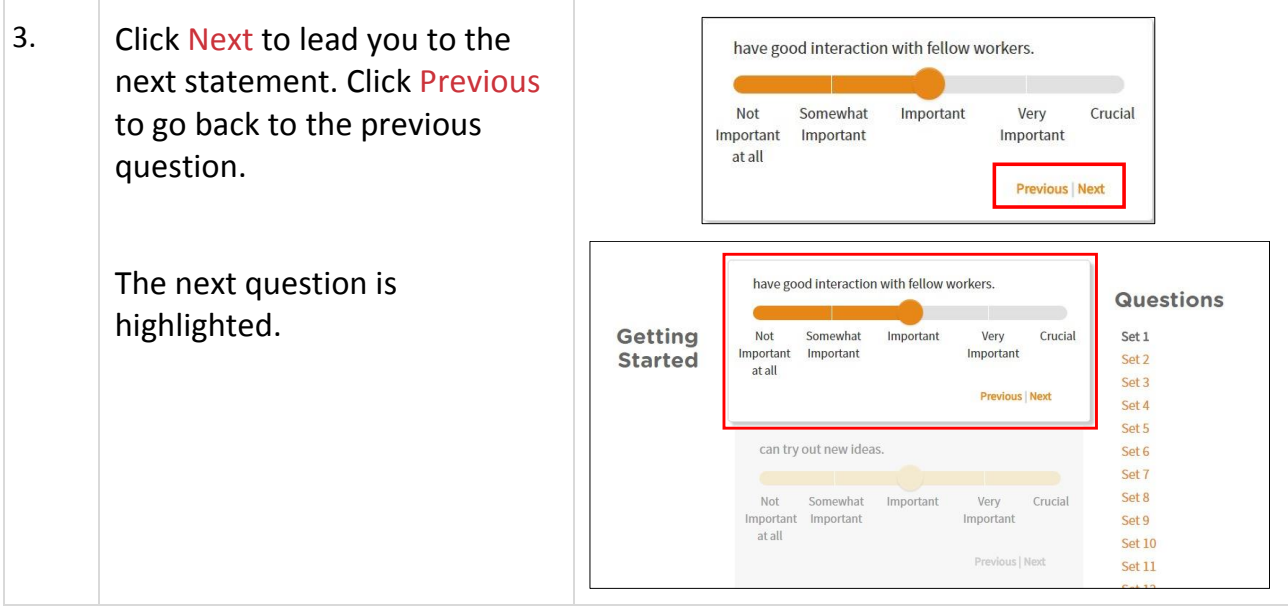

Page 13 of 19 **[Return to Top](#page-0-0)** 

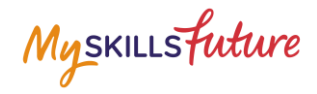

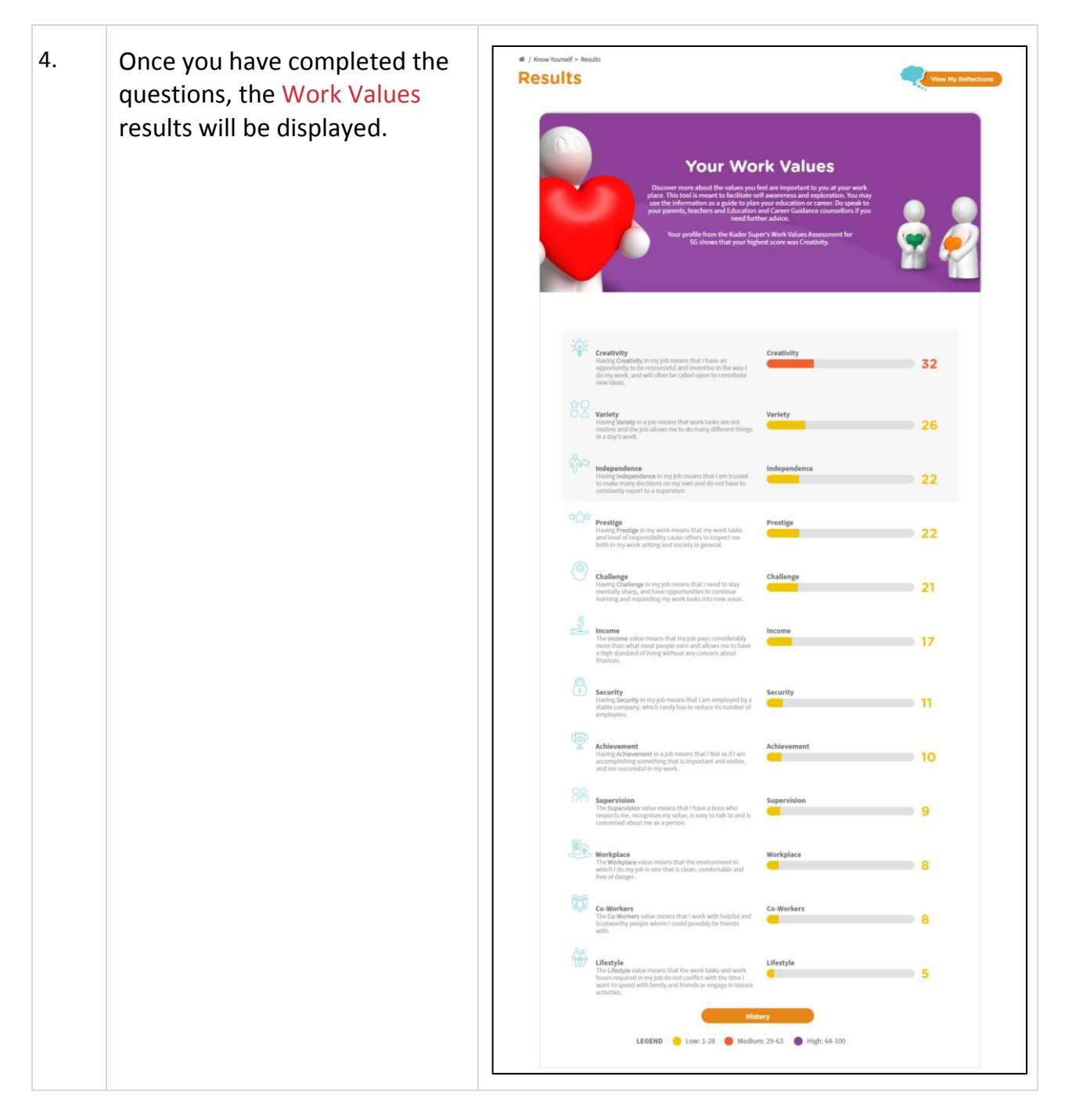

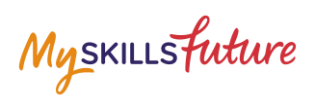

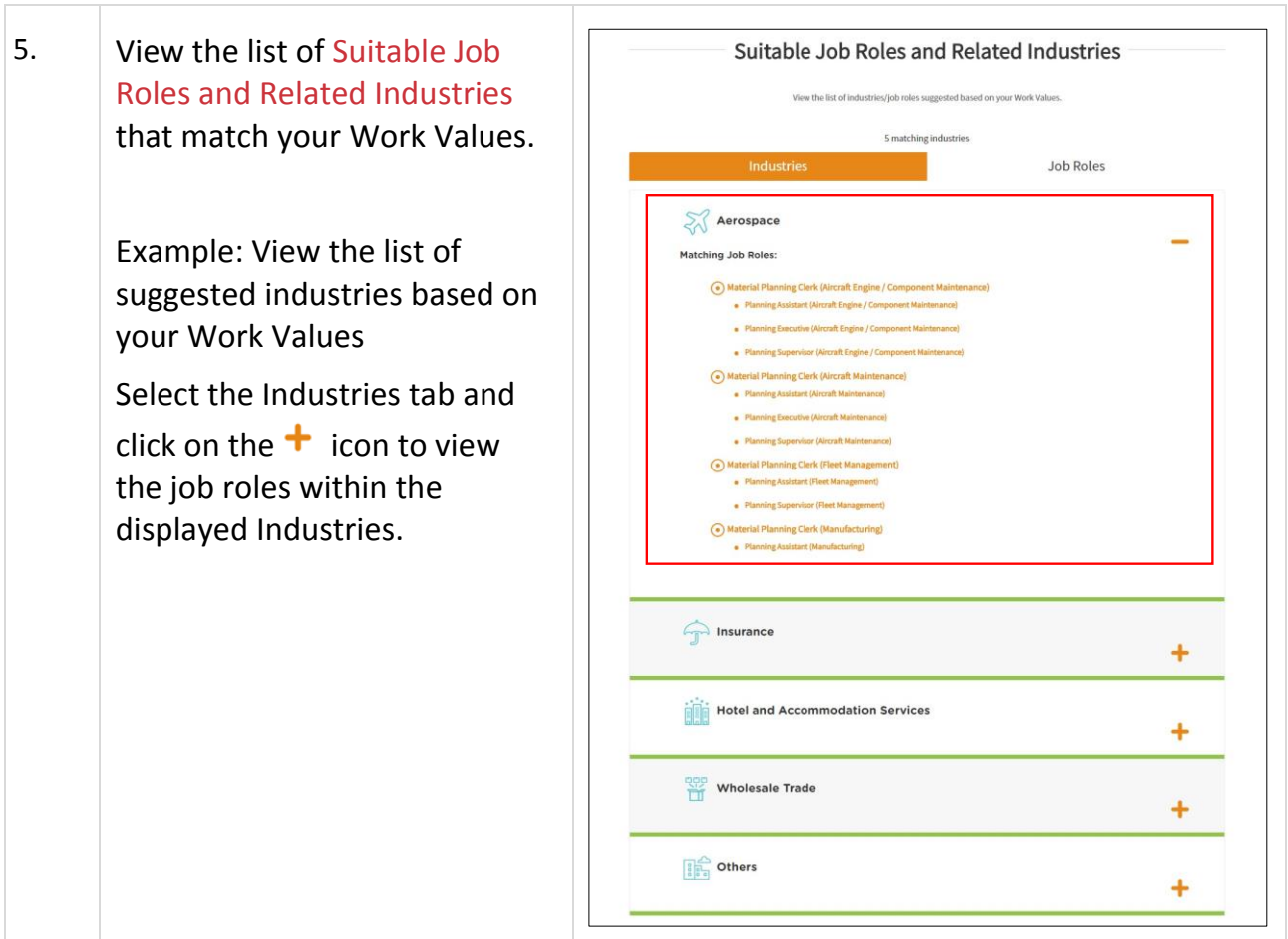

# Myskillsfuture

# <span id="page-15-0"></span>**LEARNING STYLES**

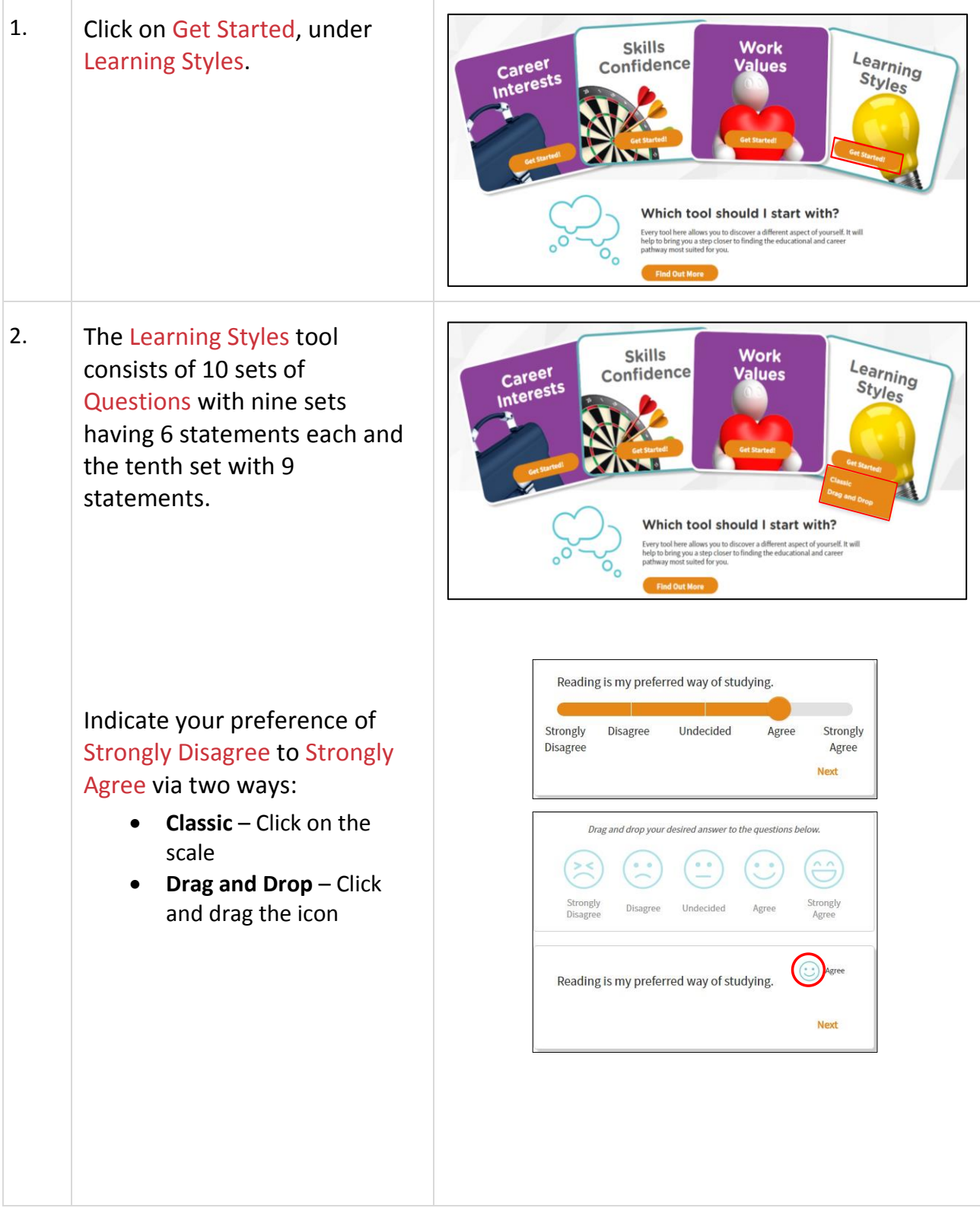

Page 16 of 19 **[Return to Top](#page-0-0)** 

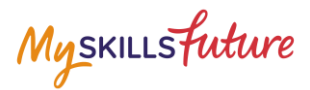

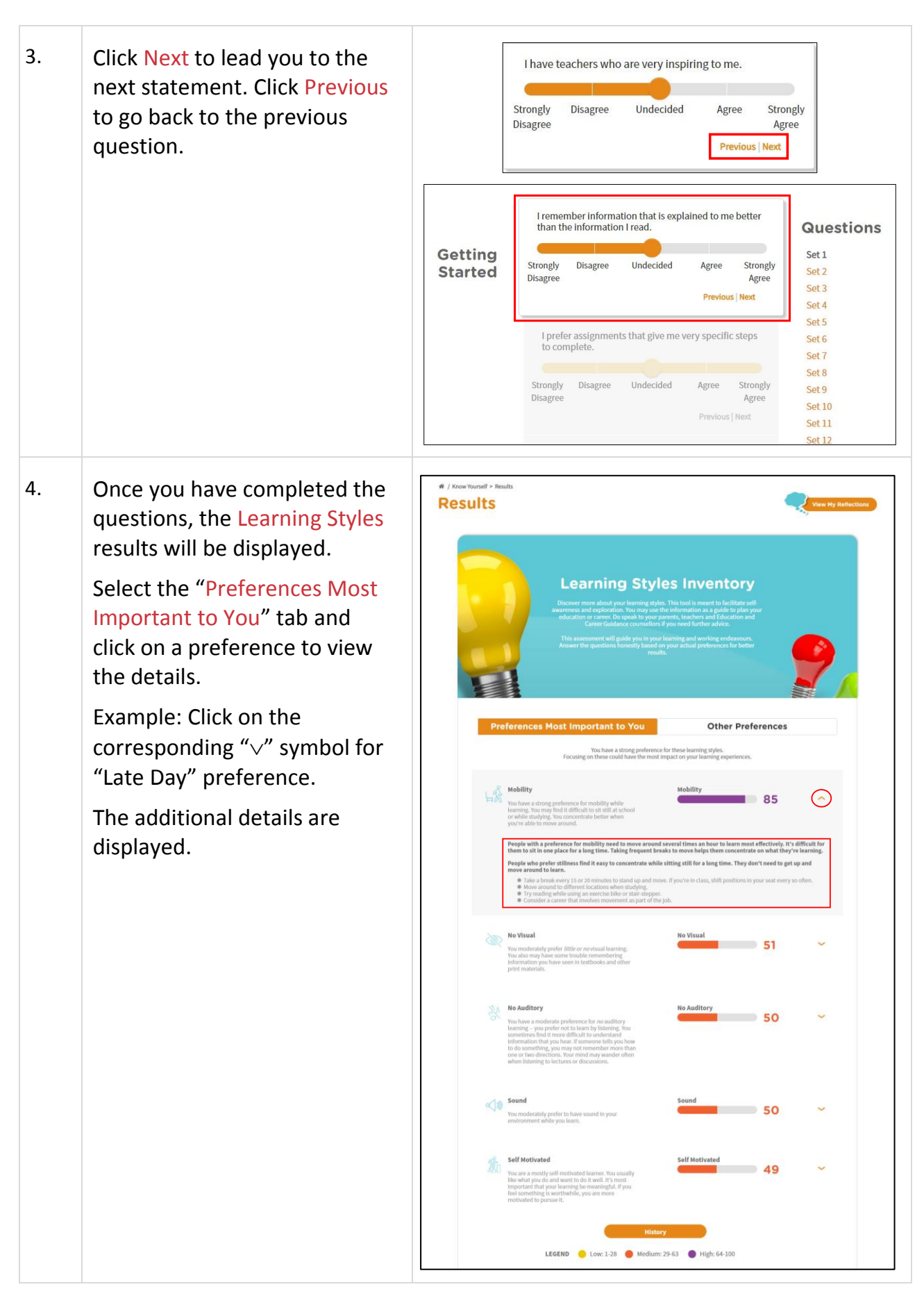

Page 17 of 19 **[Return to Top](#page-0-0)** 

Myskillsfuture

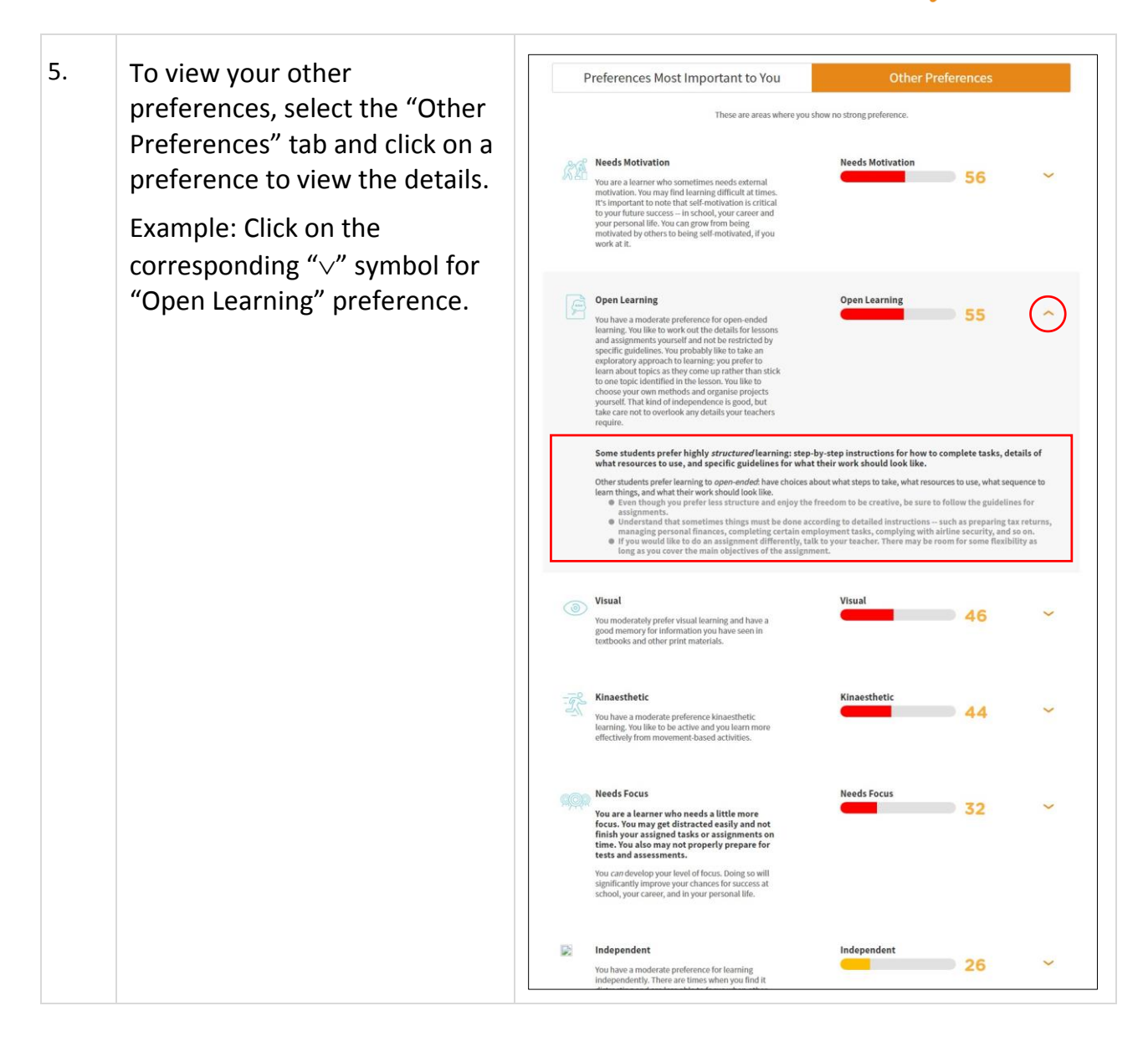

Myskillsfuture

# <span id="page-18-0"></span>**MY REFLECTIONS (KNOW YOURSELF)**

Record your thoughts on Know Yourself via My Reflections.

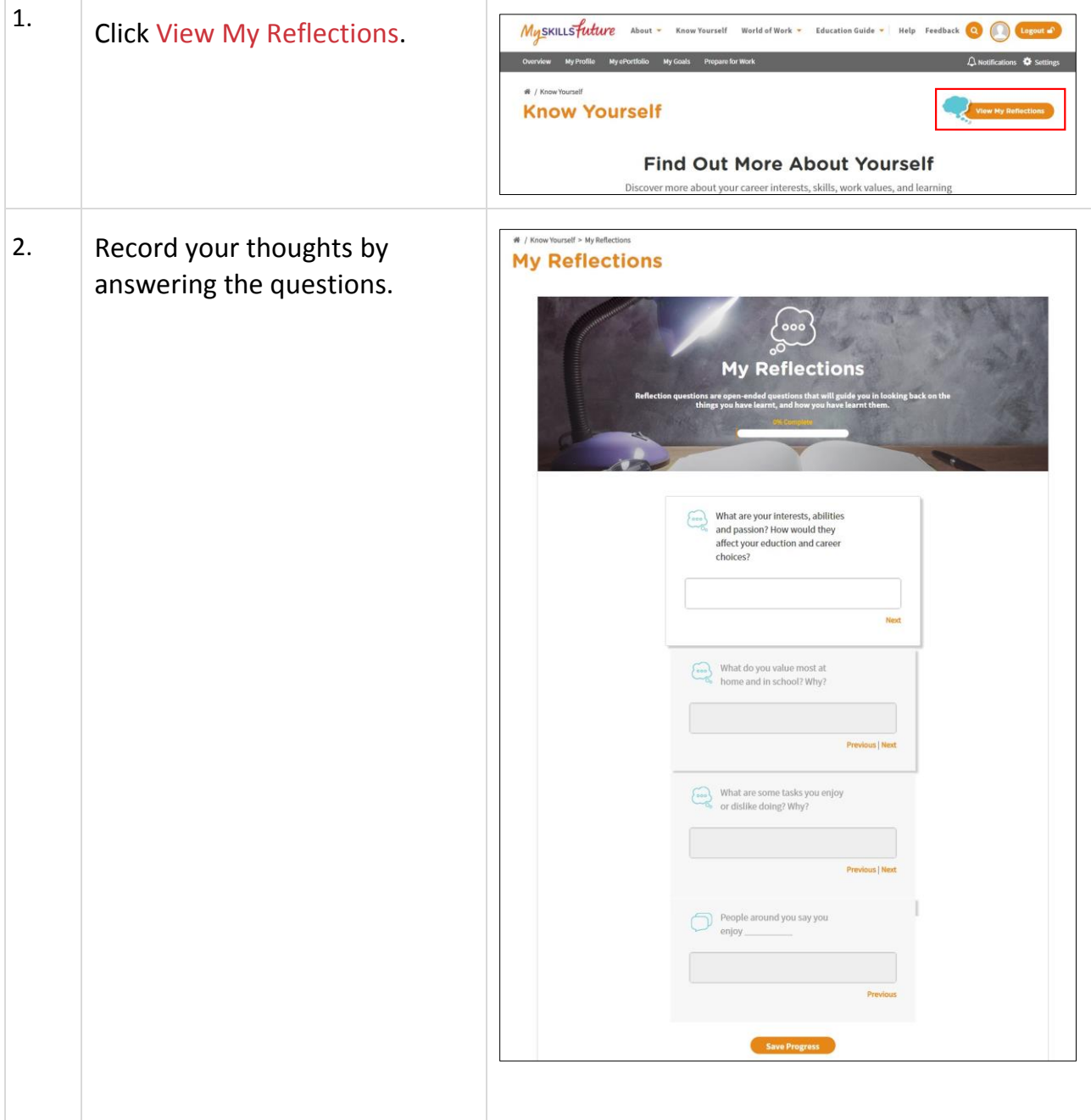